## **Programming in C: Basics**

#### **CS10001: Programming & Data Structures**

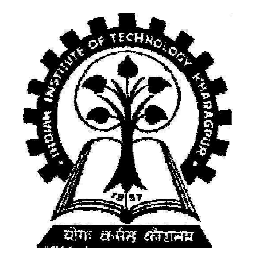

**Pallab Dasgupta Professor, Dept. of Computer Sc. & Engg.,Indian Institute of Technology Kharagpur**

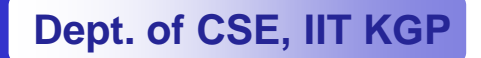

#### **Types of variable**

- •**We must declare the type of every variable we use in C.**
- •**Every variable has a type (e.g. int) and a name.**
- $\bullet$  **This prevents some bugs caused by spelling errors (misspelling variable names).**
- $\bullet$  **Declarations of types should always be together at the top of main or a function (see later).**
- • **Other types are char, signed, unsigned, long, short and const.**

### **Identifiers and Keywords**

#### •**Identifiers**

- **Names given to various program elements (variables, constants, functions, etc.)**
- – **May consist of letters, digits and the underscore ('\_') character, with no space between.**
- 
- 
- First character must be a letter or underscore.<br>
 An identifier can be arbitrary long.<br>
 Some C compilers recognize only the first few characters of the<br>
name (16 or 31).<br>
 Case sensitive<br>
 'area', 'AREA' and 'Area'
- -

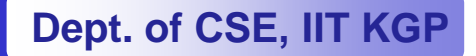

### **Valid and Invalid Identifiers**

 $\bullet$ **Valid identifiers**

> **X abc simple\_interesta123 LIST stud\_nameEmpl\_1 Empl\_2avg\_empl\_salary**

 **Invalid identifiers10abcmy-name"hello"simple interest(area)%rate**

•

#### **Another Example: Adding two numbers**

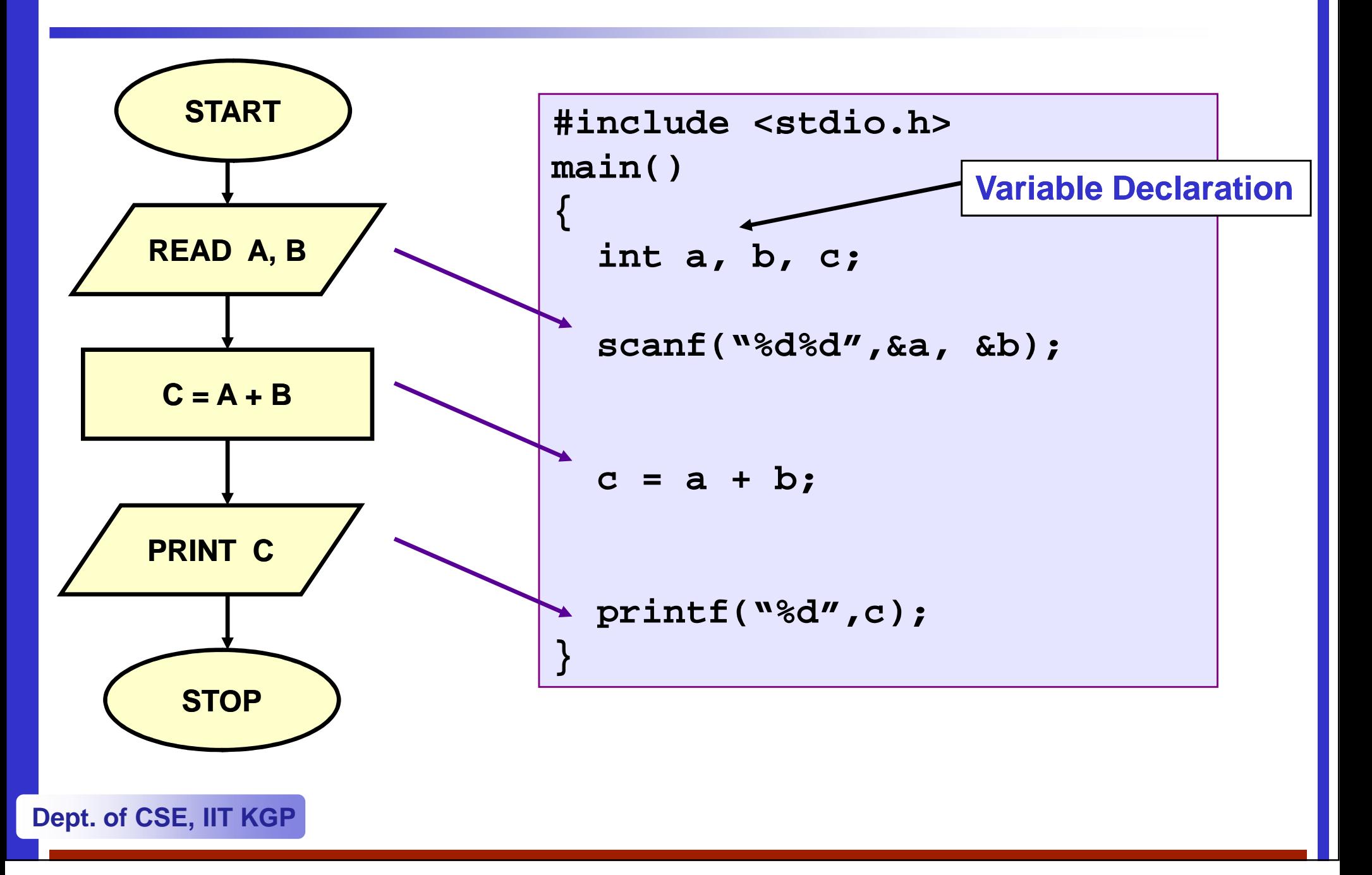

#### **Example: Largest of three numbers**

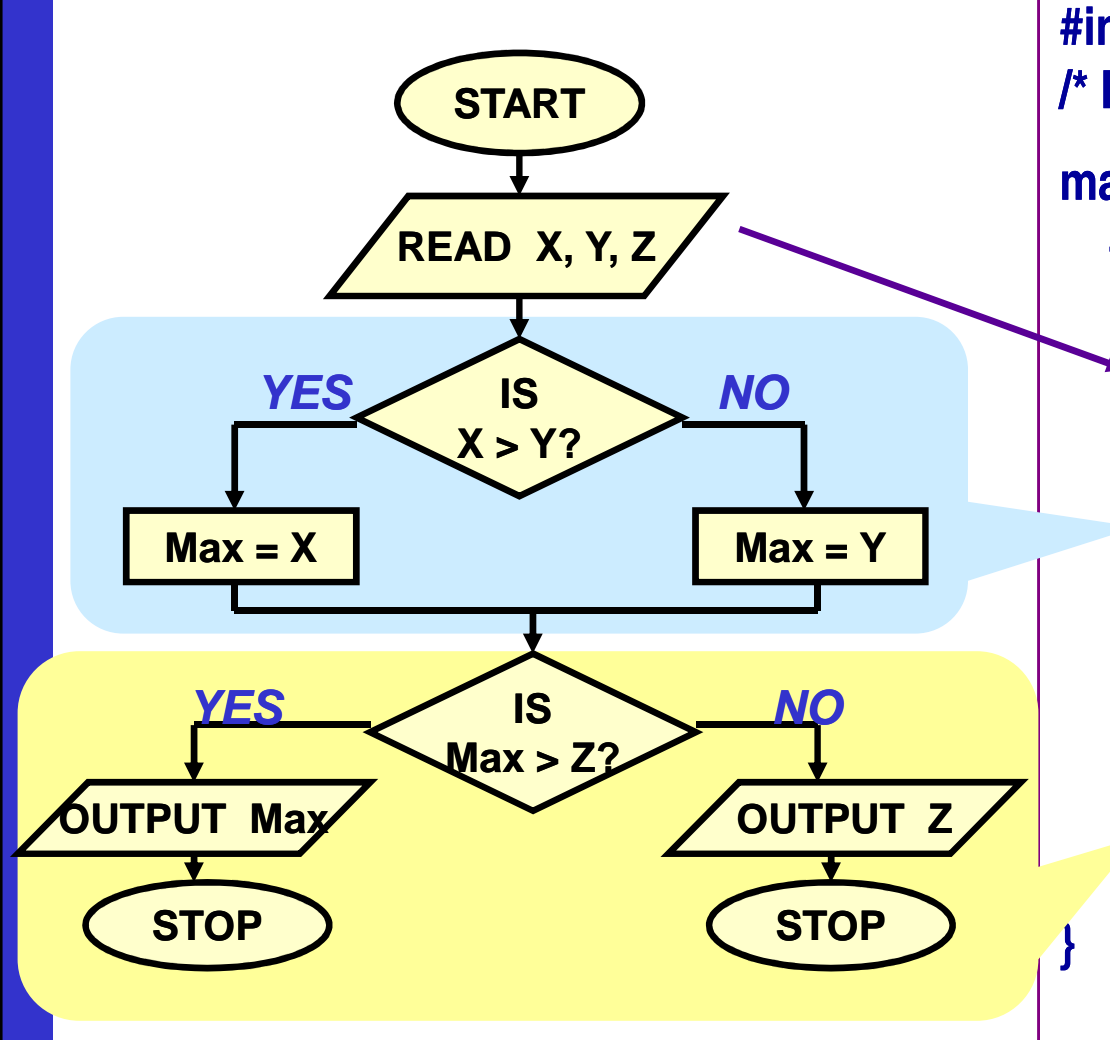

**#include <stdio.h> /\* FIND THE LARGEST OF THREE NUMBERS \*/main(){int a, b, c, max;scanf ("%d %d %d", &x, &y, &z);**

> **if (x>y) max = x;else max = y;**

**if (max > z)printf("Largest is %d", max);else printf("Largest is %d", z);**

#### **Largest of three numbers: Another way**

**#include <stdio.h>**

```
/* FIND THE LARGEST OF THREE NUMBERS */main(){int a, b, c;scanf ("%d %d %d", &a, &b, &c);if ((a>b) && (a>c)) /* Composite condition check */printf ("\n Largest is %d", a);elseif (b>c) /* Simple condition check */printf ("\n Largest is %d", b);elseprintf ("\n Largest is %d", c);}
```
#### **Use of functions: Area of a circle**

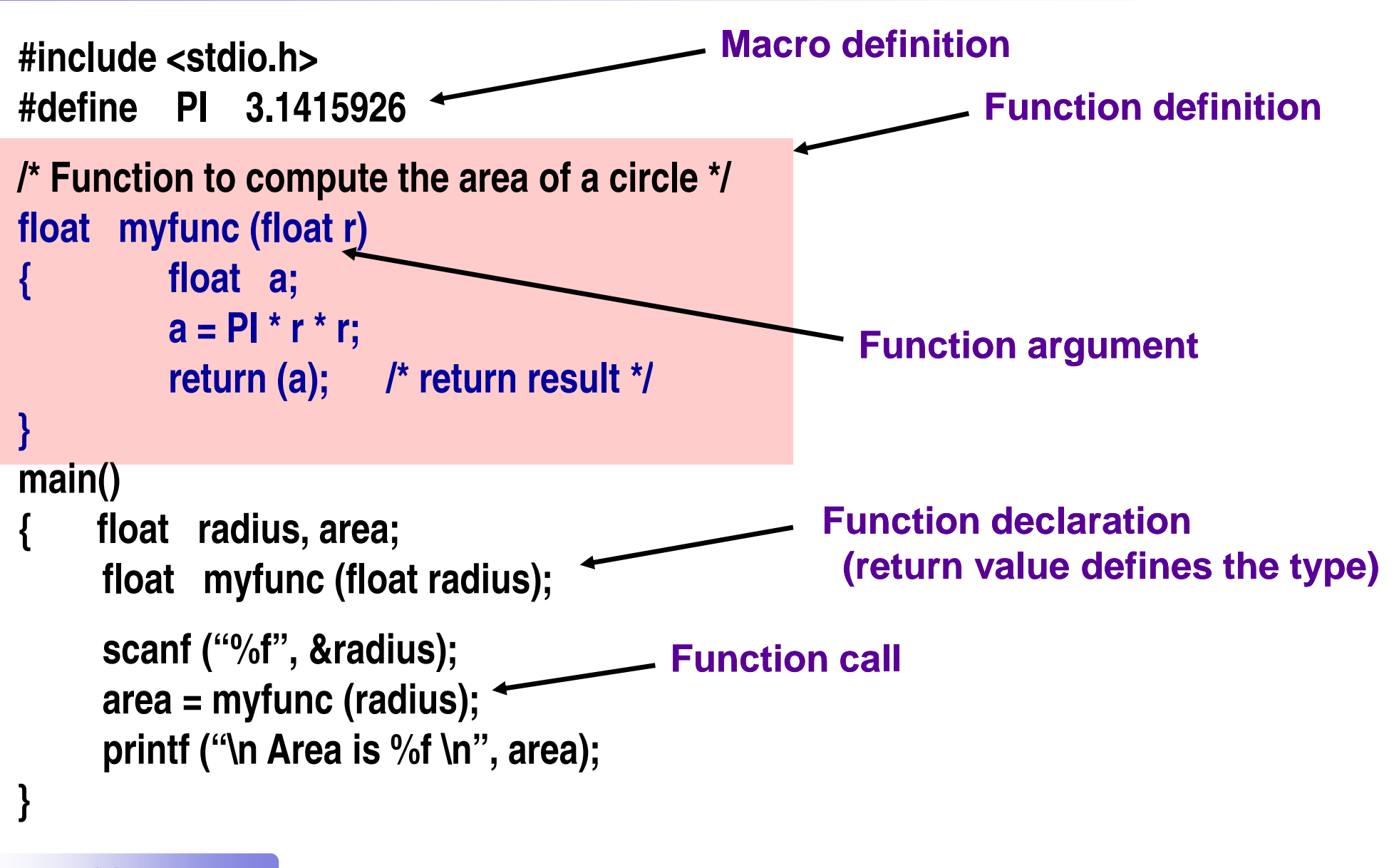

#### **Structure of a C program**

- • **Every C program consists of one or more functions.**
	- $\mathcal{L}_{\mathcal{A}}$ **One of the functions must be called main.**
	- **The program will always begin by executing the main function.**
- • **Each function must contain:**
	- **A function heading, which consists of the function name, followed by an optional list of arguments enclosed in parentheses.**
	- **A list of argument declarations.**
	- **<sup>A</sup>compound statement, which comprises the remainder of the function.**

### **Desirable Programming Style**

- • **Clarity**
	- Th **The program should be clearly written.**
	- **It should be easy to follow the program logic.**
- • **Meaningful variable names**
	- Make variahle/constant n **Make variable/constant names meaningful to enhance program clarity.**
		- **'area' instead of 'a'**
		- **'radius' instead of 'r'**
- • **Program documentation**
	- Incart commante in the **Insert comments in the program to make it easy to understand.**
	- **Never use too many comments.**
- • **Program indentation**
	- TICA NIANAI INNANI **Use proper indentation.**
	- **Structure of the program should be immediately visible.**

#### **Indentation Example: Good Style**

**#include <stdio.h>**

```
/* FIND THE LARGEST OF THREE NUMBERS */main(){int a, b, c;scanf("%d%d%d", &a, &b, &c);if ((a>b) && (a>c))
printf("\n Largest is %d", a);elseif (b>c)printf("\n Largest is %d", b);elseprintf("\n Largest is %d", c);}
```
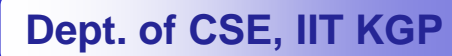

#### **Indentation Example: Bad Style**

#### **#include <stdio.h>**

```
/* FIND THE LARGEST OF THREE NUMBERS */main(){
int a, b, c;
scanf("%d%d%d", &a, &b, &c);if ((a>b) && (a>c))printf("\n Largest is %d", a);else
if (b>c)printf("\n Largest is %d", b);else
printf("\n Largest is %d", c);}
```
## **Data Types in C**

**int :: integer quantity**

**Typically occupies 4 bytes (32 bits) in memory.**

- **char :: single character Typically occupies 1 bye (8 bits) in memory.**
- **float**  $\;\colon$  **floating-point number (a number with a decimal point) Typically occupies 4 bytes (32 bits) in memory.**
- **double :: double double-precision floating precision floating-point number point**

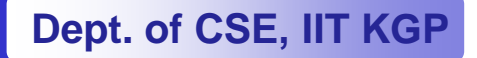

#### **Contd.**

- $\bullet$  **Some of the basic data types can be augmented by using certain data type qualifiers:**
	- **short**
	- **long**
	- cini **signed**
	- uneig **unsigned**
- $\bullet$  **Typical examples:**
	- **short int**
	- **long int**
	- **unsigned int**

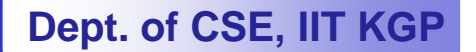

#### **Some Examples of Data Types**

- $\bullet$  **int**
	- **0, 25, -156, 12345, −99820**
- $\bullet$  **char**
	- **'a', 'A', '\*', '/', ' '**
- $\bullet$ **float**

**23.54,** −**0.00345, 25.02.5E12, 1.234e 1.234e-5**

 **E or e means "10 to the power of"**

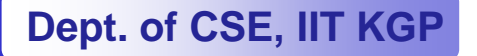

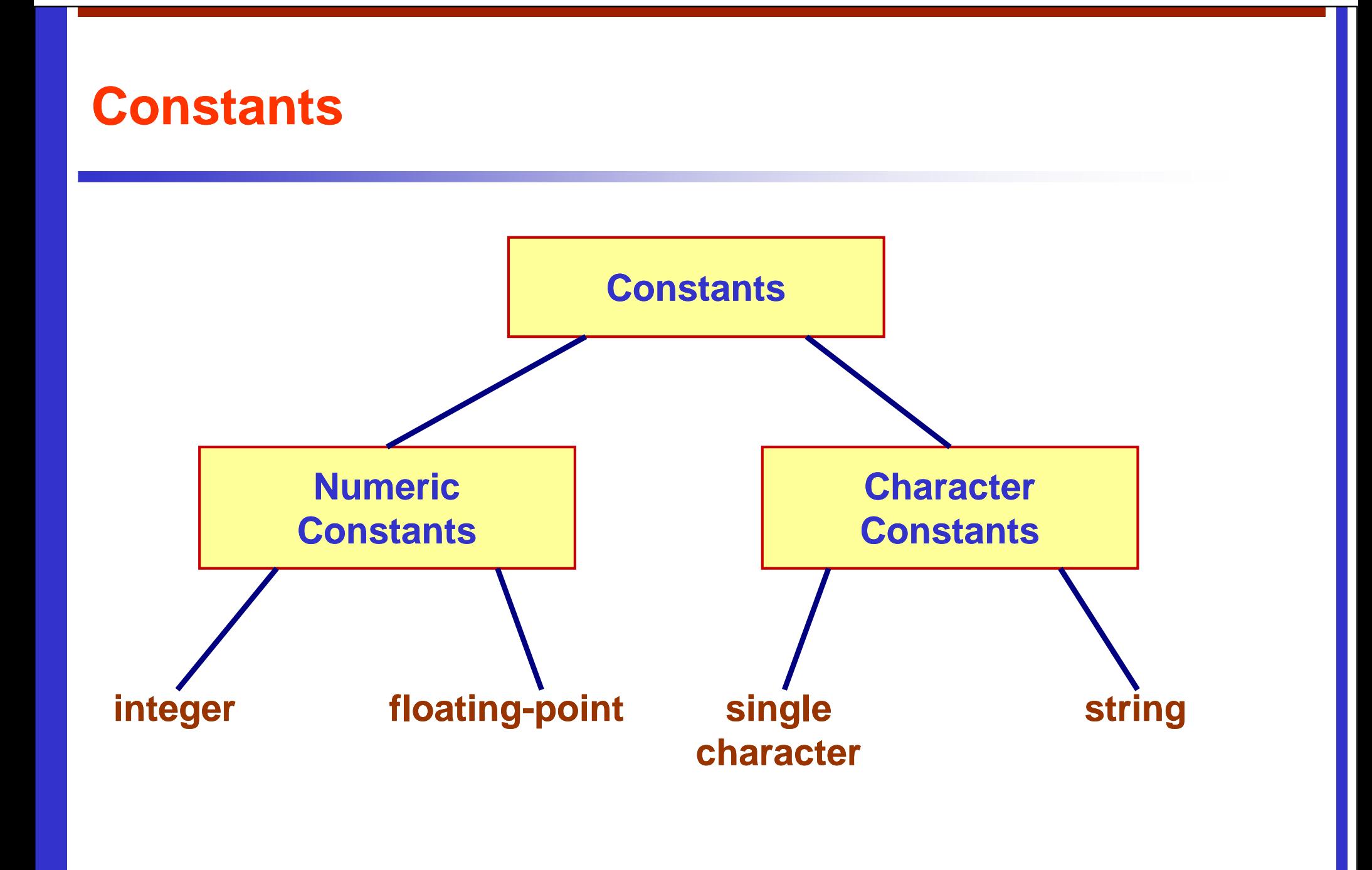

#### **Integer Constants**

- • **Consists of a sequence of digits, with possibly a plus or a minus sign before it.**
	- **Embedded spaces, commas and non-digit characters are not permitted between digits.**
- •**Maximum and minimum values (for 32-bit representations)**

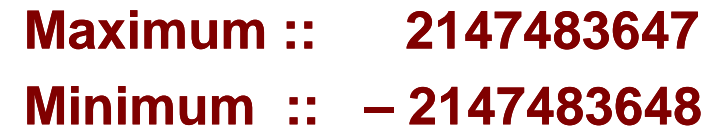

# **Floating-point Constants point**

- •**Can contain fractional parts.**
- • **Very large or very small numbers can be represented. 23000000 can be represented as 2.3e7**
- • **Two different notations:**
	- **1. Decimal notation25.0, 0.0034, .84, -2.234**
	- **2. Exponential (scientific) notation3.45e23, 0.123e 0.123e-12, 123E2 12,**

**e means "10 to the power of"**

## **Single Character Constants**

- $\bullet$  **Contains a single character enclosed within a pair of single quote marks.**
	- **Examples :: '2', '+', 'Z'**
- $\bullet$ **Some special backslash characters**

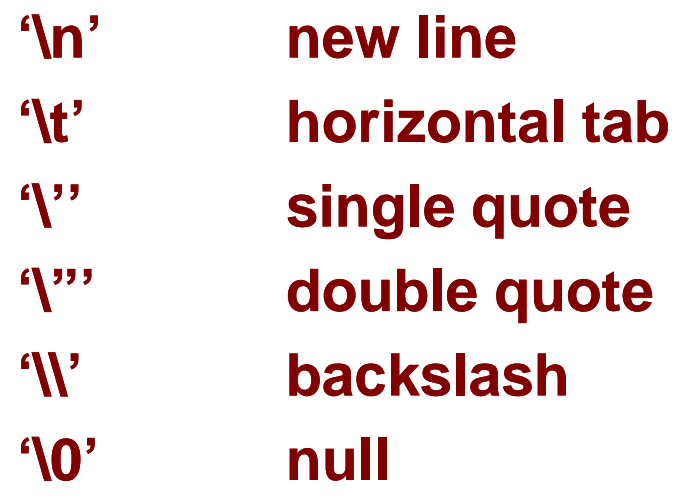

## **String Constants**

- • **Sequence of characters enclosed in double quotes.**
	- – **The characters may be letters, numbers, special characters and blank spaces.**
- •**Examples:**

**"nice", "Good Morning", "3+6", "3", "C"**

- • **Differences from character constants:**
	- **'C' and "C" are not equivalent.**
	- **'C' has an equivalent integer value while "C" does not.**

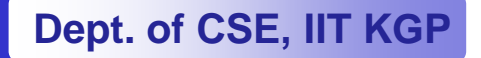

#### **Declaration of Variables**

- • **There are two purposes:**
	- **1. It tells the compiler what the variable name is is.**
	- **2. It specifies what type of data the variable wil will hold.**
- • **General syntax: data-type variable type variable-list;**
- •**Examples:**

**int velocity, distance;int a, b, c, d;float temp;char flag, option;**

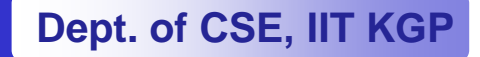

### **A First Look at Pointers**

- **A variable is assigned a specific memory location.**
	- **For example, a variable speed is assigned memory location 1350.**
	- – **Also assume that the memory location contains the data value 100.**
	- **When we use the name speed in an expression, it refers to**

**the value 100 stored in the memory location.**<br>distance = speed \* time;<br>**•** Thus every variable has an *address* (in memory), and its *contents*.<br>of CSE, IIT KGP

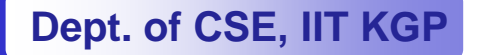

#### **Contd.**

- • **In C terminology, in an expression speed refers to the contents of the memory location. &speed refers to the address of the memory location.**
- •**Examples:**

**printf ("%f %f %f", speed, time, distance);scanf ("%f %f", &speed, &time);**

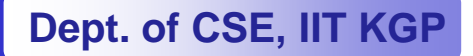

#### **An Example**

```
#include <stdio.h>main(){float speed, time, distance;scanf ("%f %f", &speed, &time);distance = speed * time;
printf ("\n The distance traversed is: \n", distance);}
```
#### **Assignment Statement**

- $\bullet$  **Used to assign values to variables, using the assignment operator (=).**
- $\bullet$ **General syntax:**

**variable\_name = expression;**

 $\bullet$ **Examples:**

```
velocity = 20;b = 15; temp = 12.5; A = A + 10;v = u + f * t;s = u * t + 0.5 * f * t * t;
```
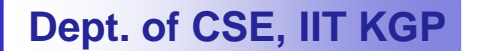

#### **Contd.**

 $\bullet$  **A value can be assigned to a variable at the time the variable is declared.**

```
int speed = 30;
```

```
char flag = 'y';
```
• **Several variables can be assigned the same value using multiple assignment operators.**

```
a = b = c = 5;flag1 = flag2 = 'y';speed = flow = 0.0;
```
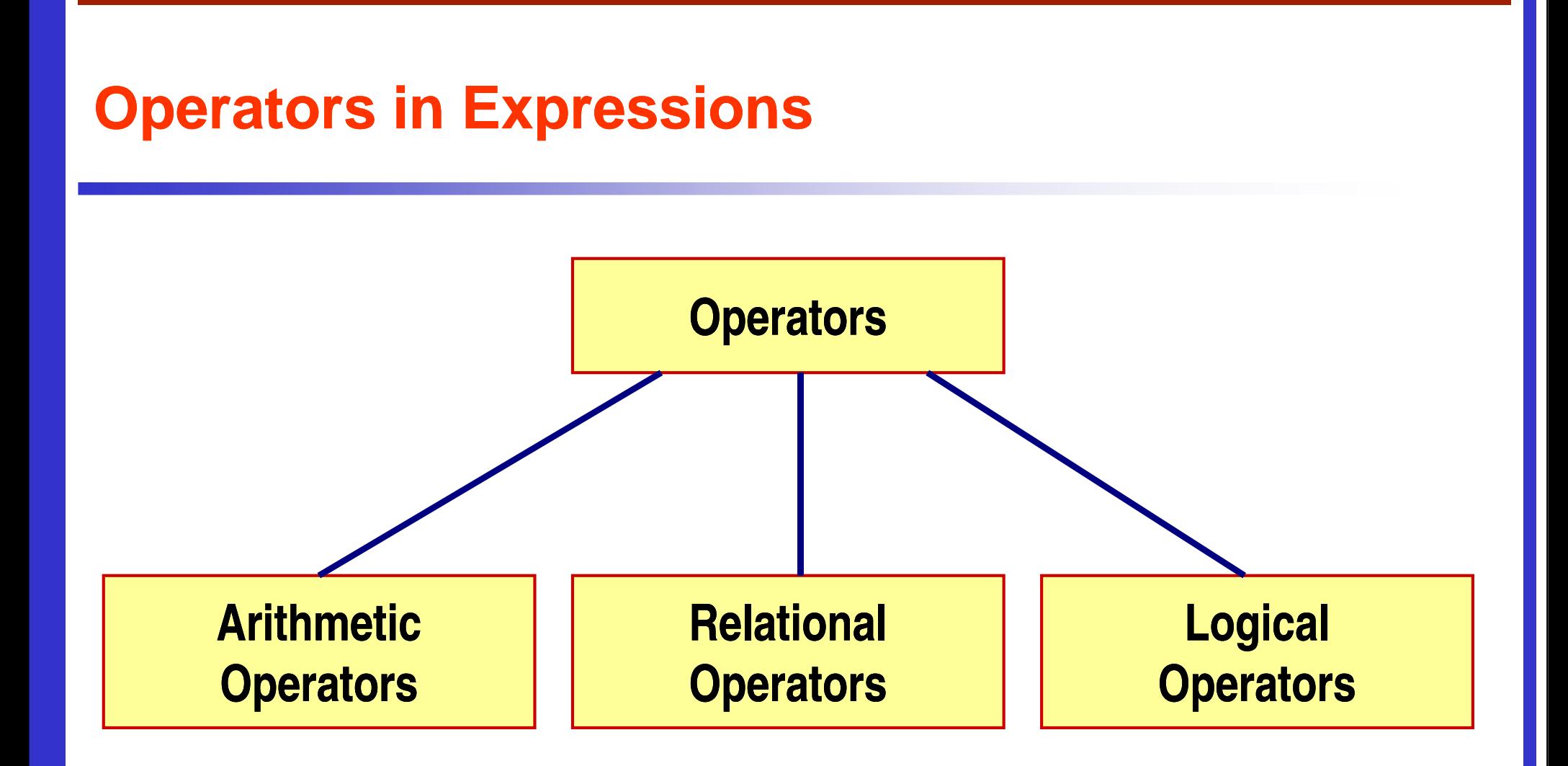

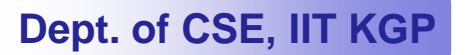

### **Arithmetic Operators**

- •**Addition :: +**
- $\bullet$ **Subtraction :: –**
- $\bullet$ Division ::
- $\bullet$ **Multiplication :: \***
- •**Modulus :: %**

#### **Examples:**

**distance = rate \* time ;netIncome = income - tax ;speed = distance / time ;area = PI \* radius \* radius;** $y = a * x * x + b * x + c;$ **quotient = dividend / divisor;remain =dividend % divisor;**

#### **Contd.**

• **Suppose x and y are two integer variables, whose values are 13 and 5 respectively.**

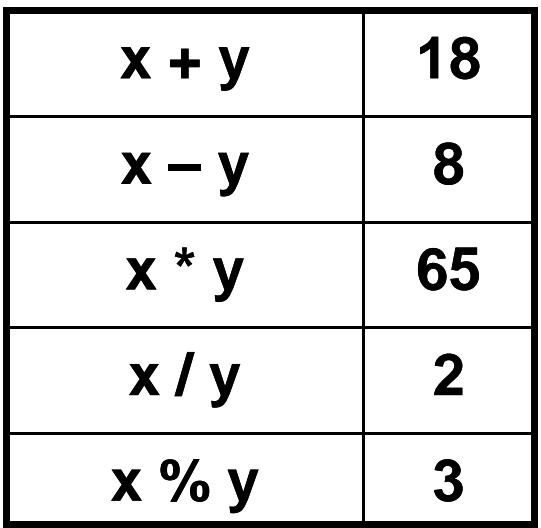

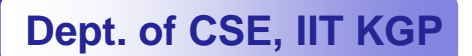

#### **Operator Precedence**

- • **In decreasing order of priority**
	- **1. Parentheses :: ( )**
	- **2. Unary minus :: –5**
	- **3. Multiplication, Division, and Modulus**
	- **4. Addition and Subtraction**
- • **For operators of the same priority, evaluation is from left to right as they appear.**
- • **Parenthesis may be used to change the precedence of operator evaluation.**

#### **Examples: Arithmetic expressions**

- **a + b \* c – d / e**
- **<sup>a</sup>\* – b + d % e – f**
- $a b + c + d$
- **x \* y \* z**
- **a + b + c \* d \* e**
- **a + (b \* c) – (d / e)**
- **<sup>a</sup>\* (– b) + (d % e) – <sup>f</sup>**
- **(((a – b) + c) + d)**
- **((x \* y) \* z)**
- **(a + b) + ((c \* d) \* e)**

#### **Integer Arithmetic**

- • **When the operands in an arithmetic expression are integers, the expression is called integer expression, and the operation is called integer arithmetic.**
- •**Integer arithmetic always yields integer values.**

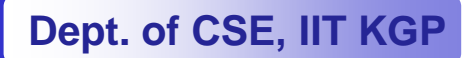

### **Real Arithmetic**

- $\bullet$  **Arithmetic operations involving only real or floating-point operands.**
- $\bullet$ **Since floating-point values are rounded to the number of <br>
<b>Significant digits pormissible the final value is an approxi significant digits permissible, the final value is an approximation of the final result.**

**1.0 / 3.0 \* 3.0 will have the value 0.99999 and not 1.0**

•**The modulus operator cannot be used with real operands.**

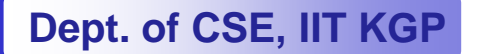

# **Mixed-mode Arithmetic mode**

- • **When one of the operands is integer and the other is real, the expression is called a mixed-mode arithmetic expression.**
- $\bullet$  **If either operand is of the real type, then only real arithmetic is performed, and the result is a real number.**

**25 / 10 225 / 10.0 2.5**

•**Some more issues will be considered later.**

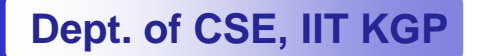

#### **Type Casting**

**int a=10, b=4, c;float x, y;**

**c = a / b;x = a / b;y = (float) a / b;**

> **The value of c will be 2 The value of x will be 2.0The value of y will be 2.5**

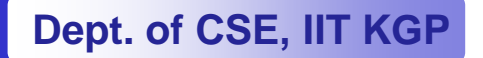

#### **Relational Operators**

#### $\bullet$ **Used to compare two quantities.**

- **<sup>&</sup>lt; is less than**
- **> is greater than**
- **<= is less than or equal to**
- **>= is greater than or equal to**
- **== is equal to**
- **!= is not equal to**

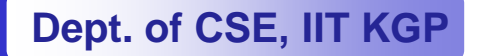

#### **Examples**

**10 > 20 is false25 < 35.5 is true 12 > (7 + 5) is false**

• **When arithmetic expressions are used on either side of a relational operator, the arithmetic expressions will be evaluated first and then the results compared.**

 $a + b > c - d$  is the same as  $(a + b) > (c + d)$ 

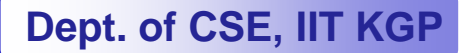

#### **Examples**

 $\bullet$ **Sample code segment in C**

```
if (x > y)printf ("%d is larger larger\n", x); n", 
else
printf ("%d is larger larger\n", y); n",
```
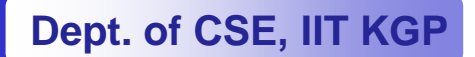

#### **Logical Operators**

• **There are two logical operators in C (also called logical connectives).**

- **&& Logical AND**
- **| | Logical OR**
- • **What they do?**
	- **They act upon operands that are themselves logical expressions.**
	- **The individual logical expressions get combined into more complex conditions that are true or false.**

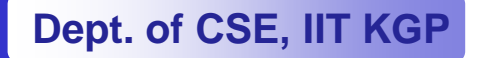

#### **Logical Operators**

- **Logical AND**
	- **Result is true if both the operands are true.**
- **Logical OR**
	- **Result is true if at least one of the operands are true.**

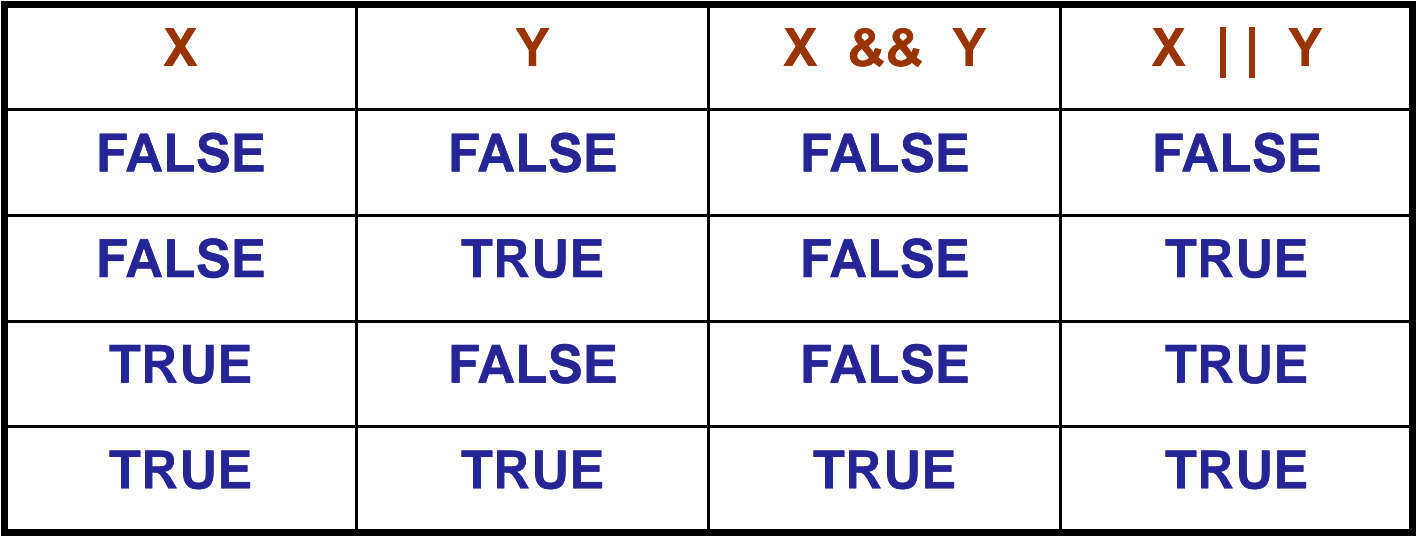

### **Input / Output**

#### $\bullet$ **printf**

- **Performs output to the standard output device (typically defined to be the screen).**
- $\mathcal{L}_{\mathcal{A}}$  **It requires a format string in which we can specify:**
	-
	-
	- The text to be printed out.<br>
	 Specifications on how to print the values.<br>
	printf ("The number is %d.\n", num) ;<br>
	 The format specification %d causes the value listed after the<br>
	format string to be embedded in the outp
	-

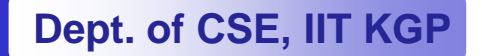

## **Input / Output**

- $\bullet$  **scanf**
	- **Performs input from the standard input device, which is the keyboard by default.**
	- **It requires a format string and a list of variables into which the value received from the input device will be stored.**
	- **It is required to put an ampersand (&) before the names of**

```
 the variables. scanf ("%d", &size) ; scanf ("%c", &nextchar) ; scanf ("%f", &length) ; scanf ("%d %d", &a, &b);
```
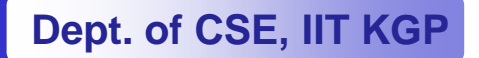